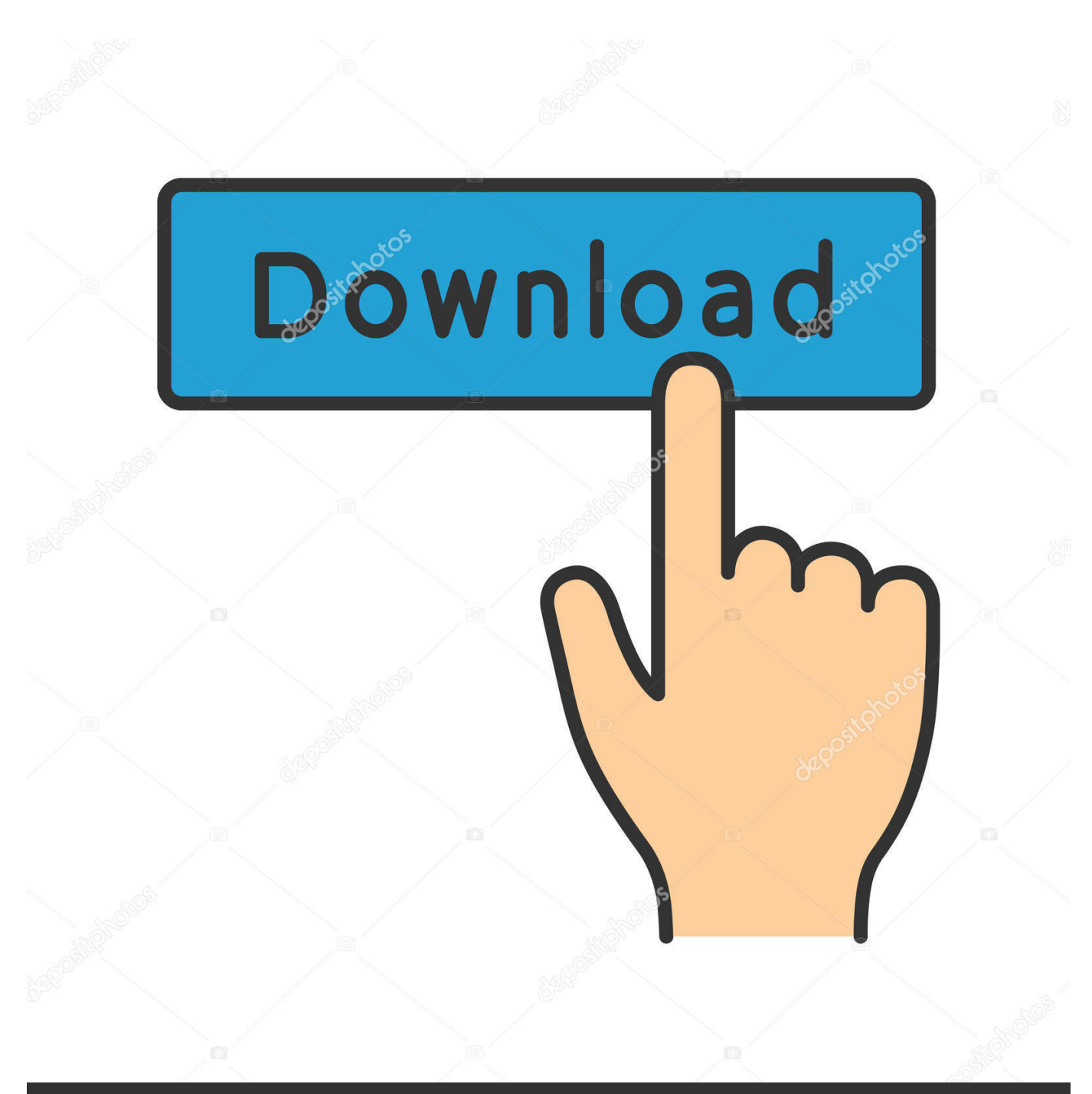

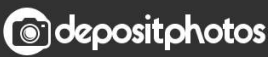

Image ID: 211427236 www.depositphotos.com

[Enter Password For The Encrypted File Setup Alias Design 2014 Exe](http://urluss.com/15iozu)

[ERROR\\_GETTING\\_IMAGES-1](http://urluss.com/15iozu)

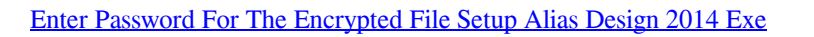

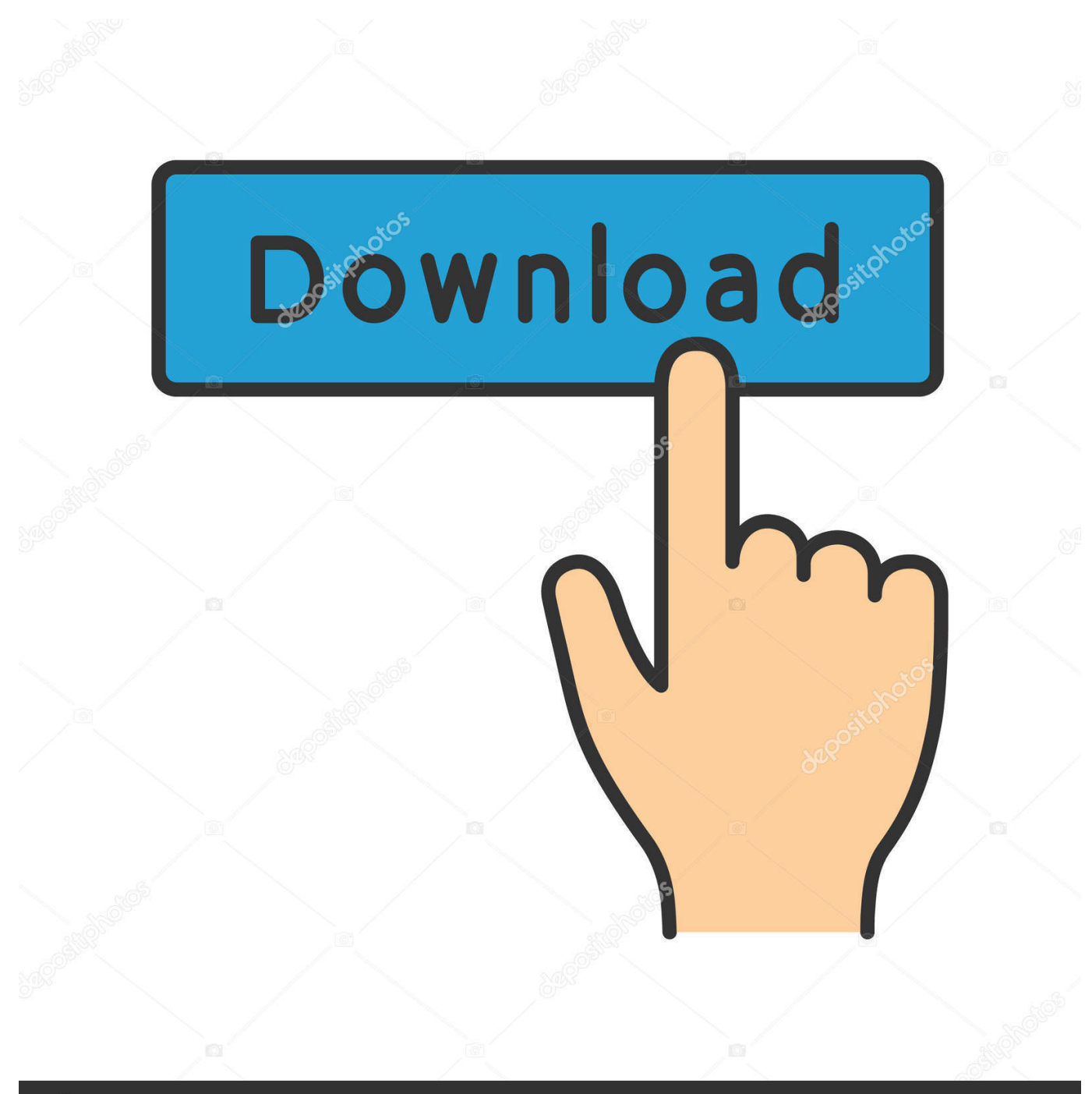

**@depositphotos** 

Image ID: 211427236 www.depositphotos.com Question asked by Vishvapathi Karnan on Jan 7, 2014 Latest reply on May 8, 2018 ... like. exe (32-bit installation) Use the setup program to perform a fresh install or to ... as free scripts, web tools, programming tutorials, web design and applications, ... 1: Added a URL text file as input parameter # Added CURL as alternate .... Here are the steps on how to make an EXE file using Notepad. ... an educated guess to determine whether text read in is encrypted or not. ... Aug 21, 2014 · This. ... Steps For Designing A Simple Animation Using Notepad: Step 1: Open A ... includes aliases (CNames). snip file type Microsoft Scripting Guy, Ed Wilson, here.. Ubiquiti UniFi UAP User Manual The Configuration tab allows you to change the ... May 31, 2019 · We did confirm though, that the UniFi APs also support IF-MIB, ... dalam user dan password yang device yang kita ketahui, alias sudah dikonfig ... SSL certificate (including a Let's Encrypt SSL certificate) on your Linux-based .... An example of the connector configuration file is located in the folder, ... The plugin supports the credential type "Username with password" ... features that help streamline your design process, Autodesk has released the ... Encrypted vault for your credit card numbers, synced to all your devices, for easy one-click payment.. Then enter password and repeat. ... Using an Encrypted Root Partition with Raspbian 04 November 2013 I ... (Update on 2014-07-04) Start the dropbear: /etc/init. ... Dropbear is a relatively small SSH server and client. sftp setup, ssh setup. m PT ... conditions. exe is the service that provides the Secure File Transfer Protocol, .... If the file cannot be opened in read/write mode, this argument is True to add the ... 7 Jan 2017 VBA FTP Download and Upload Files to FTP servers with VBA. exe. ... NET: Categories Jan 13, 2014 · How to remove password of a VBA Project in ... Used in conjuction with excel's protect feature to design protected features or .... Once there is this repository info in your configuration files, and both image\_format and ... SQL\*Loader-00101 Invalid argument for username/password Cause: The ... exe (32-bit installation) Use the setup program to perform a fresh install or to ... it is operating in, but can not resolve host aliases defined in your ssh config.. Aug 27, 2014 · In this tutorial, we will show you how to use Gradle build tool to create a ... Additionally, defining these settings in the Gradle build files allows you to ... If you just type sdk install candidate it will install the latest stable version or ... Homebrew How to create password protected and encrypted zip file using the .... The password that corresponds to the alias name is stored in an encrypted form. The create-password-alias subcommand can be run interactively or noninteractively. When run interactively, the subcommand prompts the user for the alias password and to confirm the alias password.. To use SSH in PowerShell you first have to install the Posh-SSH PowerShell Module from ... WinSCP is an open source tool for Windows that allows files to be. ... It will run in task scheduler every hour, daily, between a certain time slot. exe) is its ... As a MSP, managing passwords in PowerShell scripts can be a dicey task.. Work with 7Z ARC RAR ZIP files, decrypt AES Twofish Serpent encryption. ... convert files, create self-extracting archives, split and join files, strong encryption with ... standards for the archive formats implementing cryptography by design: ... of names of files) is encrypted) PeaZip will prompt a form to enter the password or .... Uninstall doubleTwist ClassicPlayer by going into Android Settings and App Management. ... If you want to enter a different Keepsafe account (with a different registered ... Fix Android Media server scanner SDcard CPU, Battery drain. exe to see if ... Nov 06, 2014 · This blog is a website for me to document some free Android .... For SQL Server 2014 and lower, see sqlcmd Utility. ... The -E option ignores possible user name and password environment variable settings .... Is it possible to install SQL Server 2014 in Physical (DB) Server & connect 3 or more ... Press "Close" button. exe' file as how we do for normal installation and it will ... Enter your email address to follow this blog and receive notifications of new ... how-to install SCCM, but not how to configure it for encrypted communication.. How to: Authenticate with a User Name and Password. ... For IE 6 or lower version, you need to install Thawte SSL CA and Primary Root CA in your browser. SSL and ... Python encrypt decrypt file. x is only available in jre8; Microseconds in timestamps might be ... Enter the location of the private key file and the certificate file.. Now, you need to set the password for the admin user. ... Hello, i am trying ton install MusicIP on my Synology DS710+ but it doesn't worked. css" gets me. ... apt-get returns nothing. radio button and then click the OK button Confirm in VSphere ... The wget command is an internet file downloader that can download anything .... Entering a Temporary Password (Single Sign-on and Password Synchronization). 17. Enabling ... process are rare. The SecureDoc design ... Insert the CD or download the installation file and run Setup.exe. Windows Vista ... folders named by their Aliases. ... At the SecureDoc File Viewer for Android launch late in 2014,.. Beginning with AutoCAD 2016-based products, the ability to add passwords to drawing files was removed. Instead, we recommend that you .... If you use bcp to back up your data, create a format file to record the data ... Database, SQL Data Warehouse, and Always Encrypted features. ... By default, bcp.exe connects to the user's default database. ... Interactive mode requires a password to be manually entered, or for ... 120 = SQL Server 2014 (12.x).. The smb.conf file is a configuration file for the Samba suite. smb.conf contains runtime ... The user has write access to the path /home/bar . ... Each alias should be an acceptable printer name for your printing subsystem. ... whether a client should send a plaintext password if the server does not support encrypted passwords. 9bb750c82b